## تفعيل االيميل من االيفون

1(نحمل االوتلوك من االب ستور عندما يتم التحميل نفتح البرنامج ونتبع الخطوات القادمة

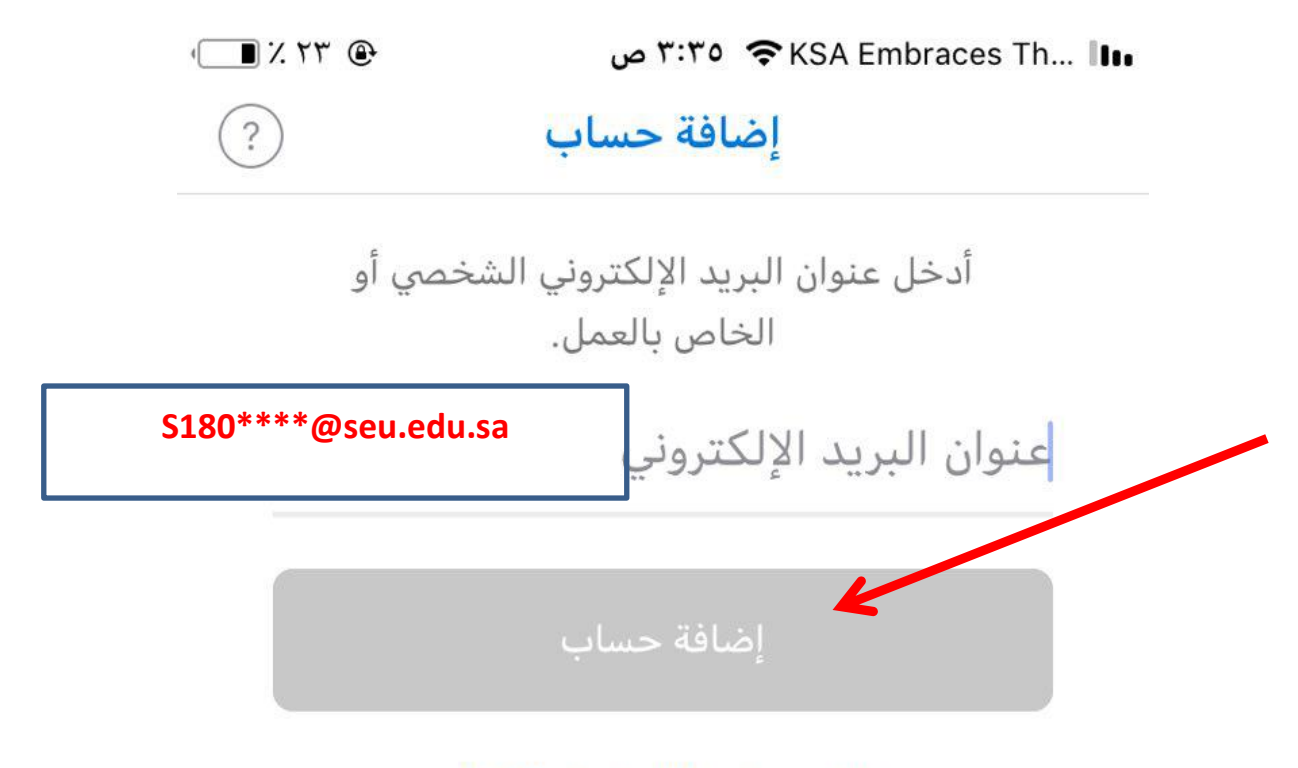

```
الخصوصية وملفات تعريف الارتباط
```
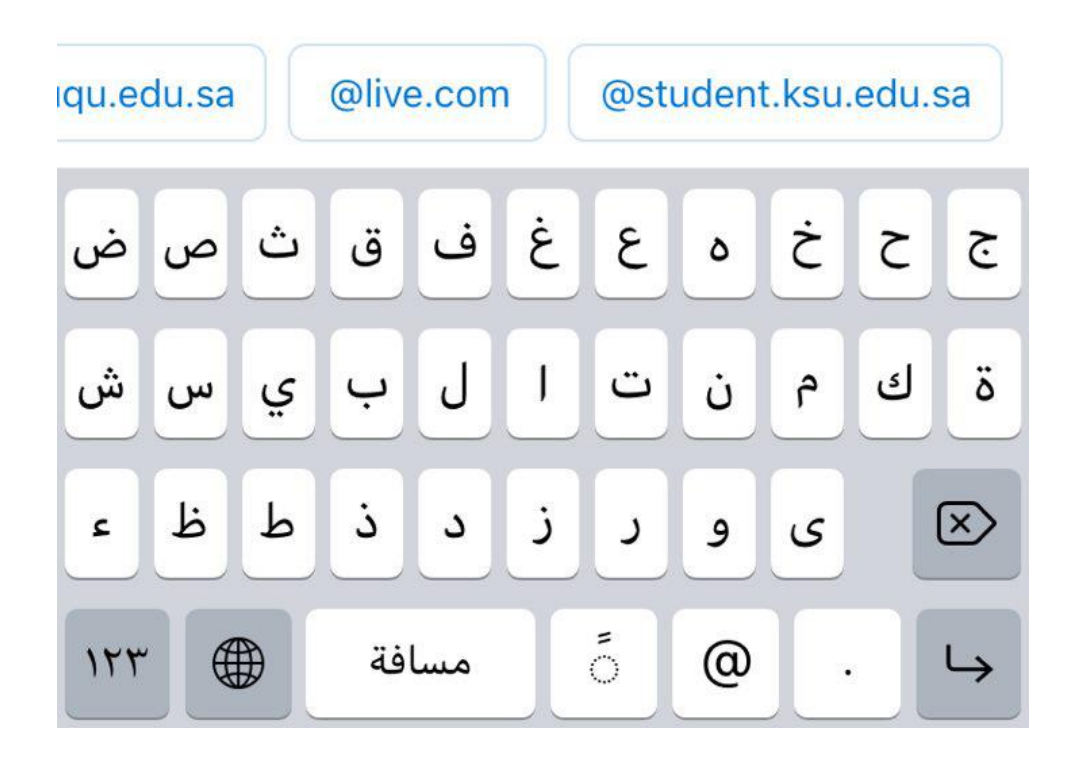

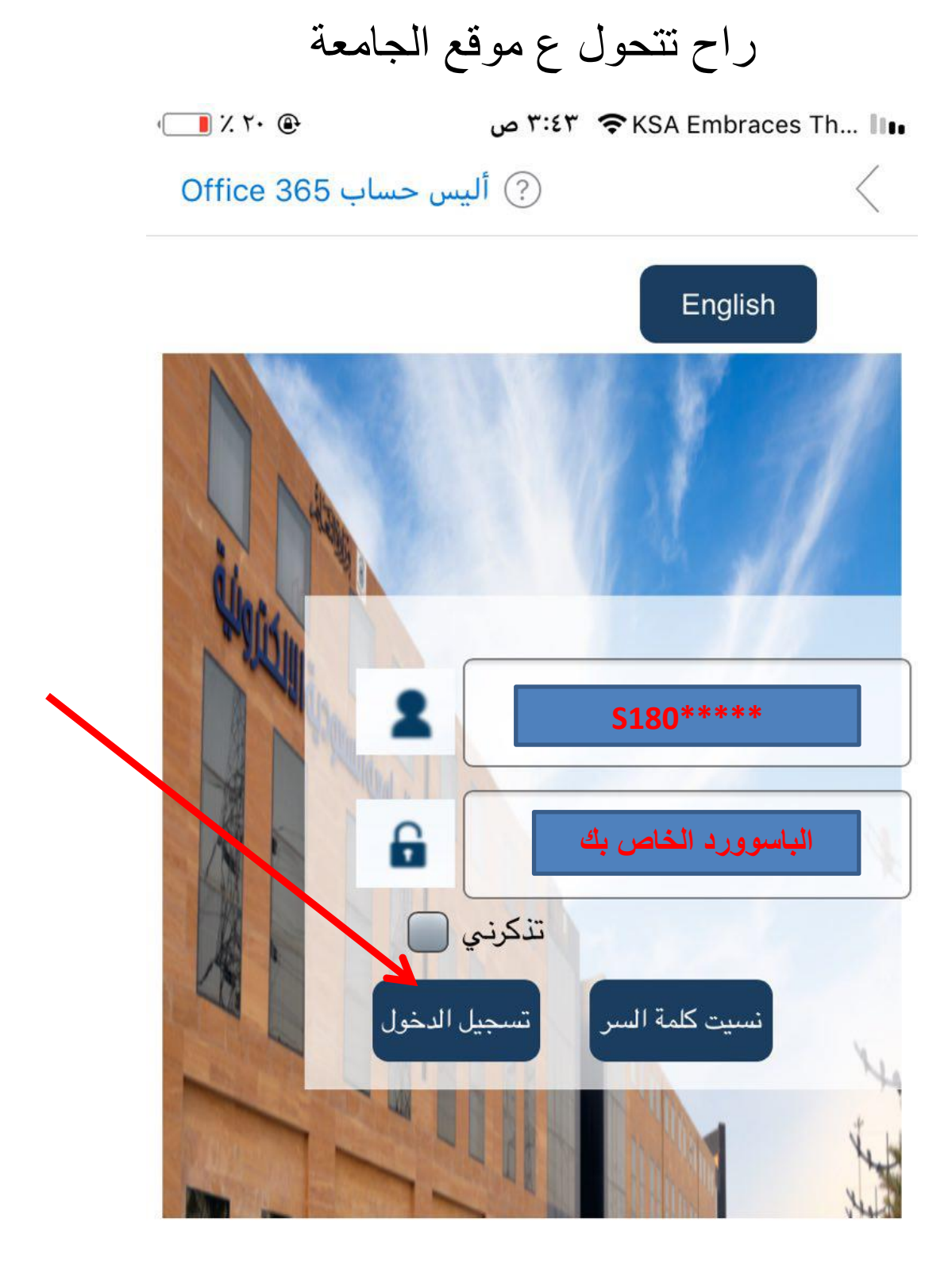

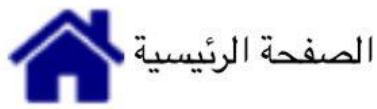

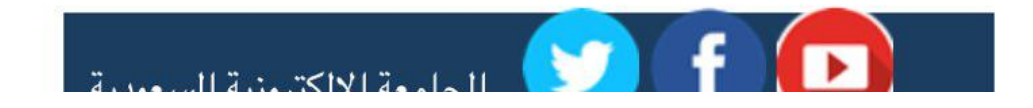

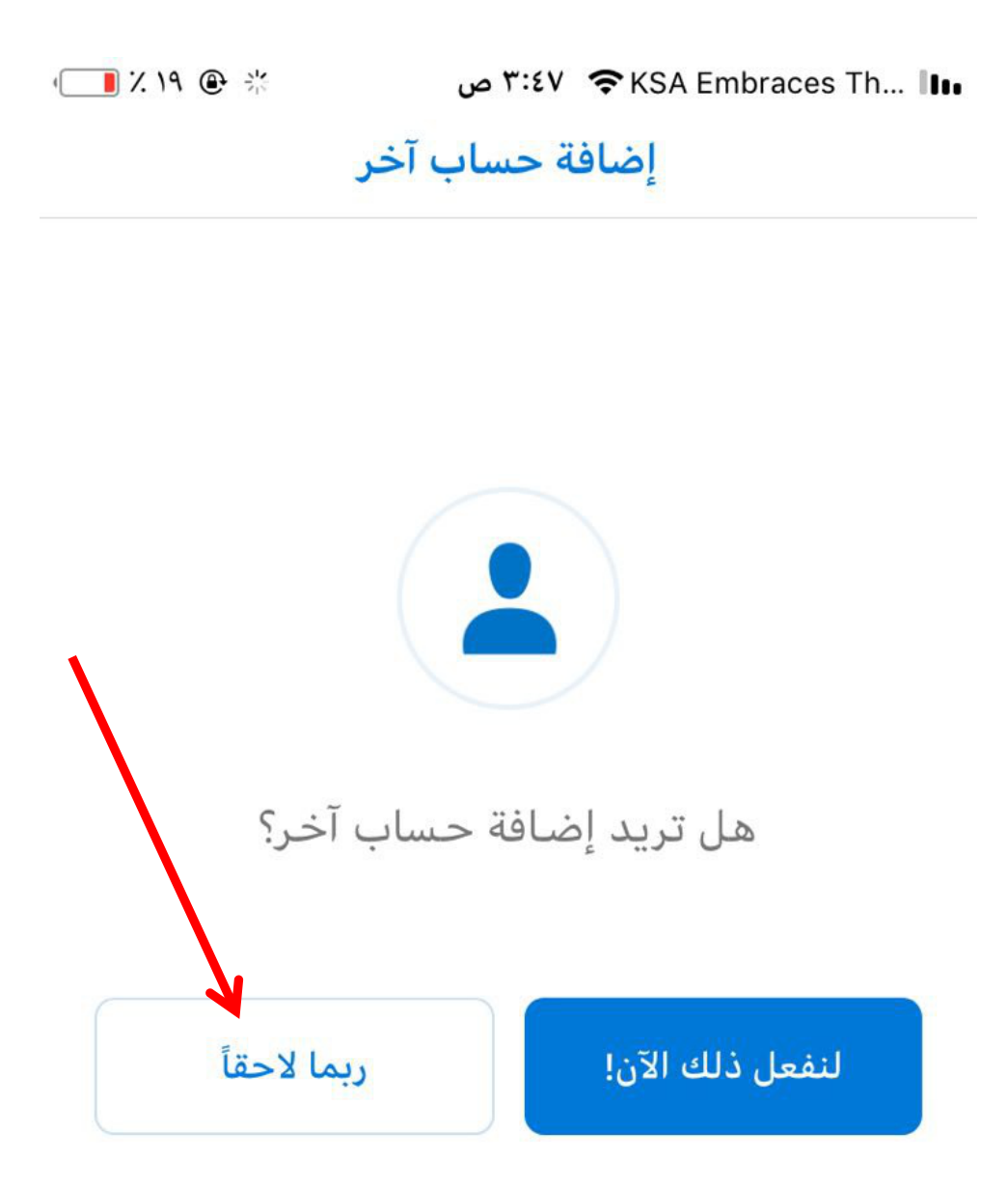

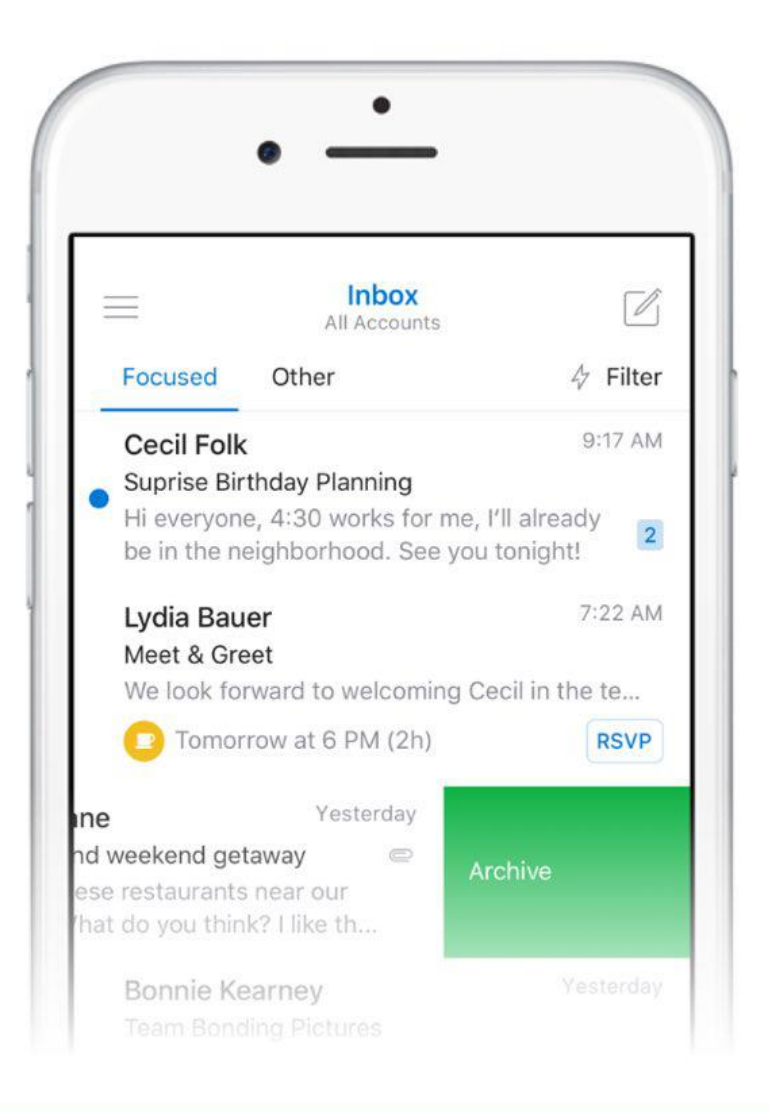

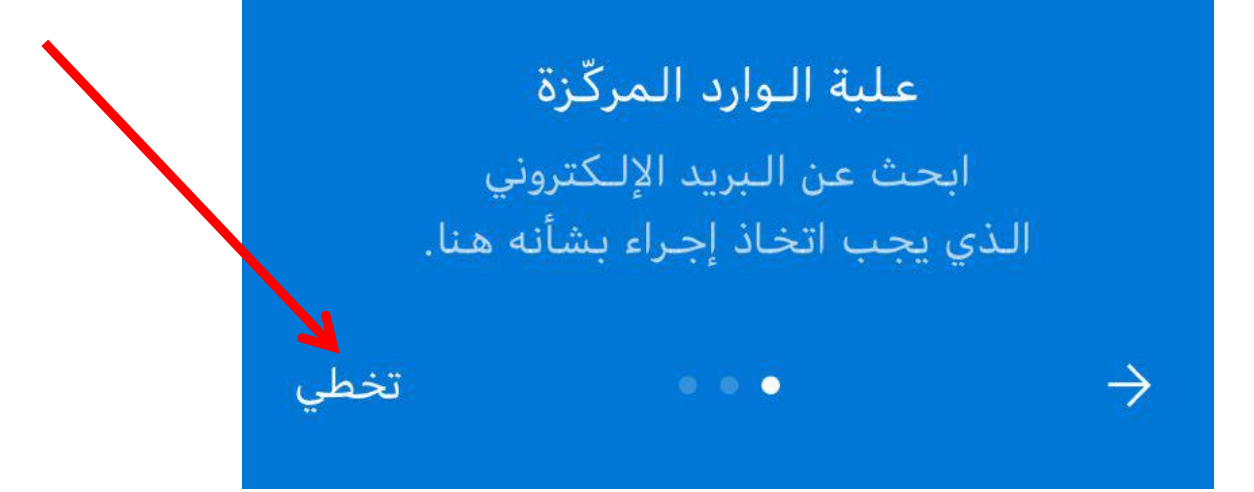

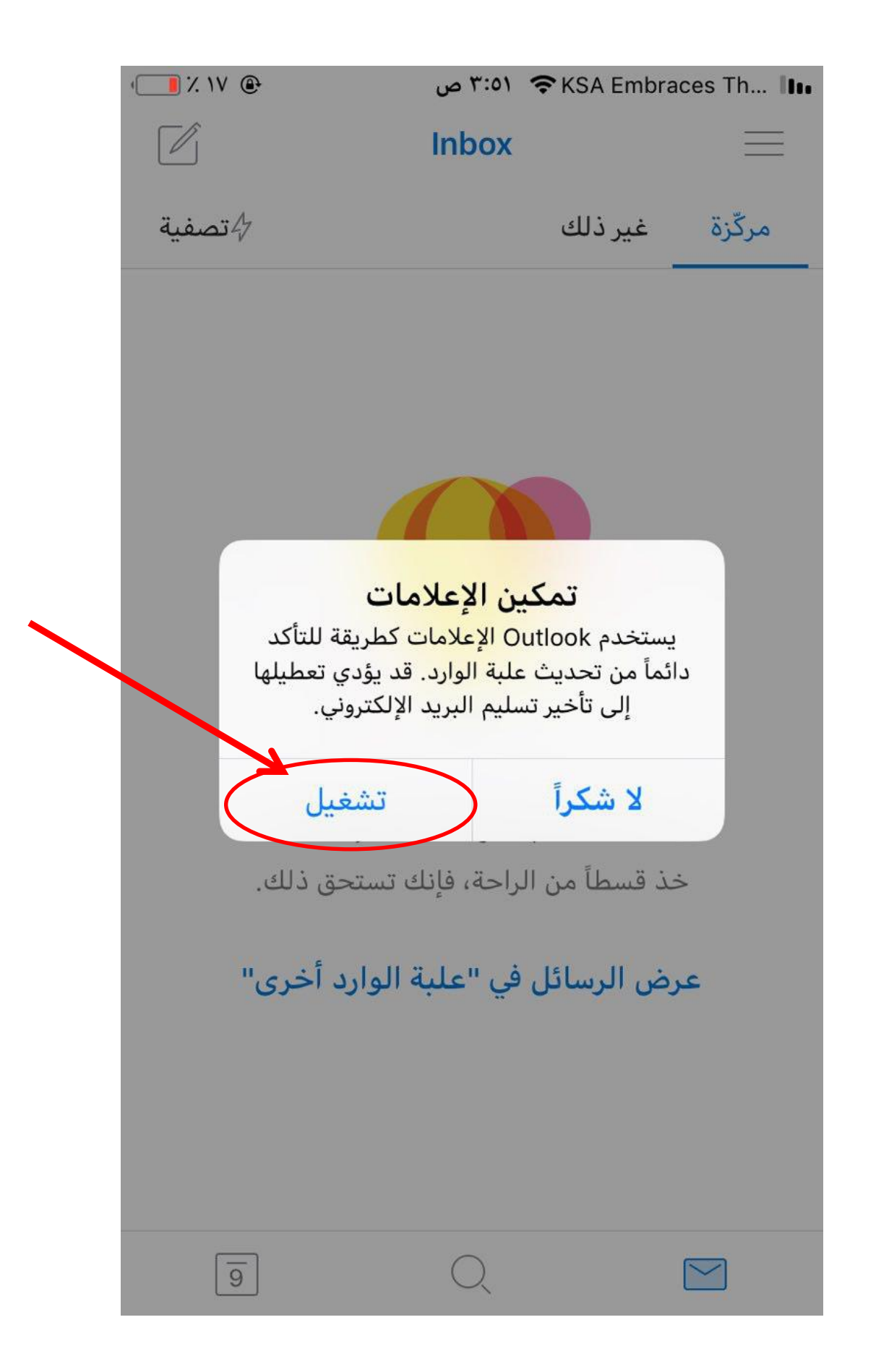

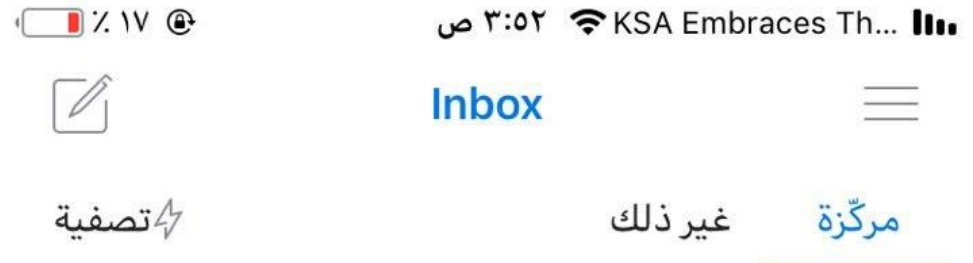

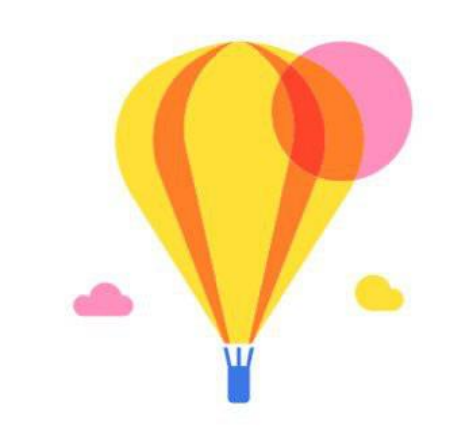

## يا له من يوم رائع لزيادة الإنتاجية! خذ قسطاً من الراحة، فإنك تستحق ذلك.

## عرض الرسائل في "علبة الوارد أخرى"

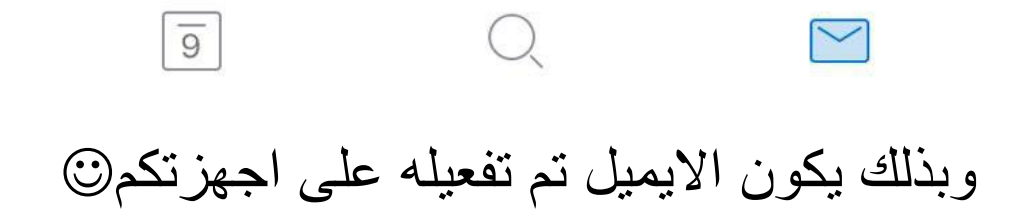

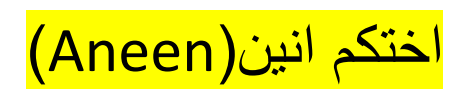

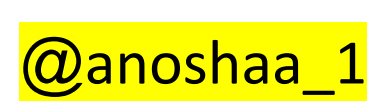